#### **Install Requirements**

- 1. A Minilogue or Minilogue Bass (Keyboard or Desktop)
- 2. A PC (Windows 7 SP1+) or Mac (OS X 10.11+)
- 3. The free Korg Minilogue Sound Librarian program (PC/Mac)

#### **Installation**

First, install the free Korg USB-MIDI Driver\* https://www.korg.com/us/support/download/product/1/285/ *\*Note: If using macOS Catalina (10.15) or later, do NOT install the KORG USB-MIDI Driver as it will prevent the Minilogue from being recognized by your Mac.*

Now install the free Korg Minilogue Sound Librarian (Version 1.1.0 or later): PC: https://www.korg.com/us/support/download/software/0/544/3003/ Mac: https://www.korg.com/us/support/download/software/0/544/3083/

Then drag + drop (or double click) the following file onto the Librarian: (*Do NOT rename these files - they must be named exactly as below or they will not open in the librarian.)*

#### **Minilogue Ultimate Patches Volume 1.mnlgpreset** (or Vol. 2)

Ultimate Patches will now show up in the Presets window. (Side note: you can drag + drop one or more patches from the Presets window into slots in the main window.) If there's a problem with your PC/Mac and the patches don't appear in the Presets window, the next step will also load the patches into the Librarian.

Now drag + drop (or double click) the following onto the Librarian:

(or you can use File-Open)

**Minilogue Ultimate Patches Volume 1.mnlglib** (or Vol. 2)

or if you're installing the 10-patch demo: **Minilogue Ultimate Patches Volume 2 - Taster Pack.mnlglib** The patches will then show up in the main window of the librarian.

Further instructions for using the librarian are included in the Librarian download.

#### **NOTE:**

Every patch has a sequence to demonstrate the patch for you - just hit the Play button on the Minilogue to hear the patch in action!

If you have any questions at all, please contact us via the contact page on our website **UltimatePatches.com** — we usually respond within a few hours, usually the same day.

Legal: Use these patches freely to create musical ideas and songs with — they can be used in personal or commercial recordings or playing live. None of the patches can be redistributed for free, and/or resold in any way. The compositions in the sequences and Youtube video demo are copyright protected via their respective owners, and are used in the sequences only for demonstration purposes of the patches. Much of the original music in the Youtube video demo / sequences is available for purchase or licensing for your own recordings; contact support@ultimatepatches.com for more information.

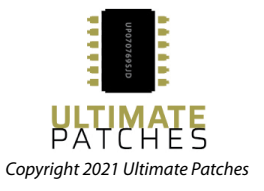

### **VOLUME ONE PATCH LIST**

### Patches are categorized into **Arps, Keys, Leads, Basses and FX:**

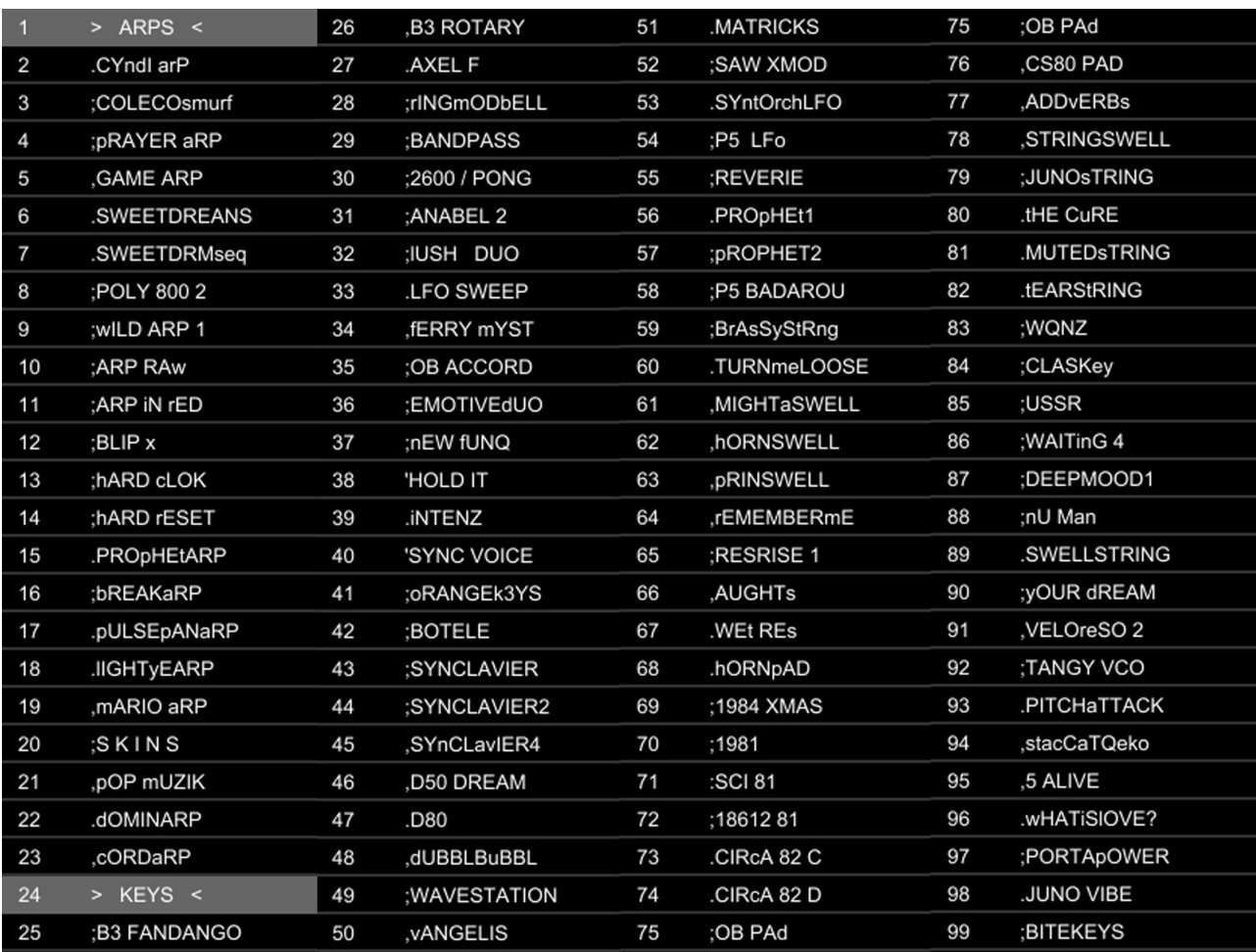

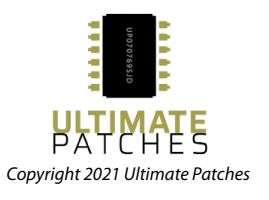

### **VOLUME ONE PATCH LIST** (CONTINUED)

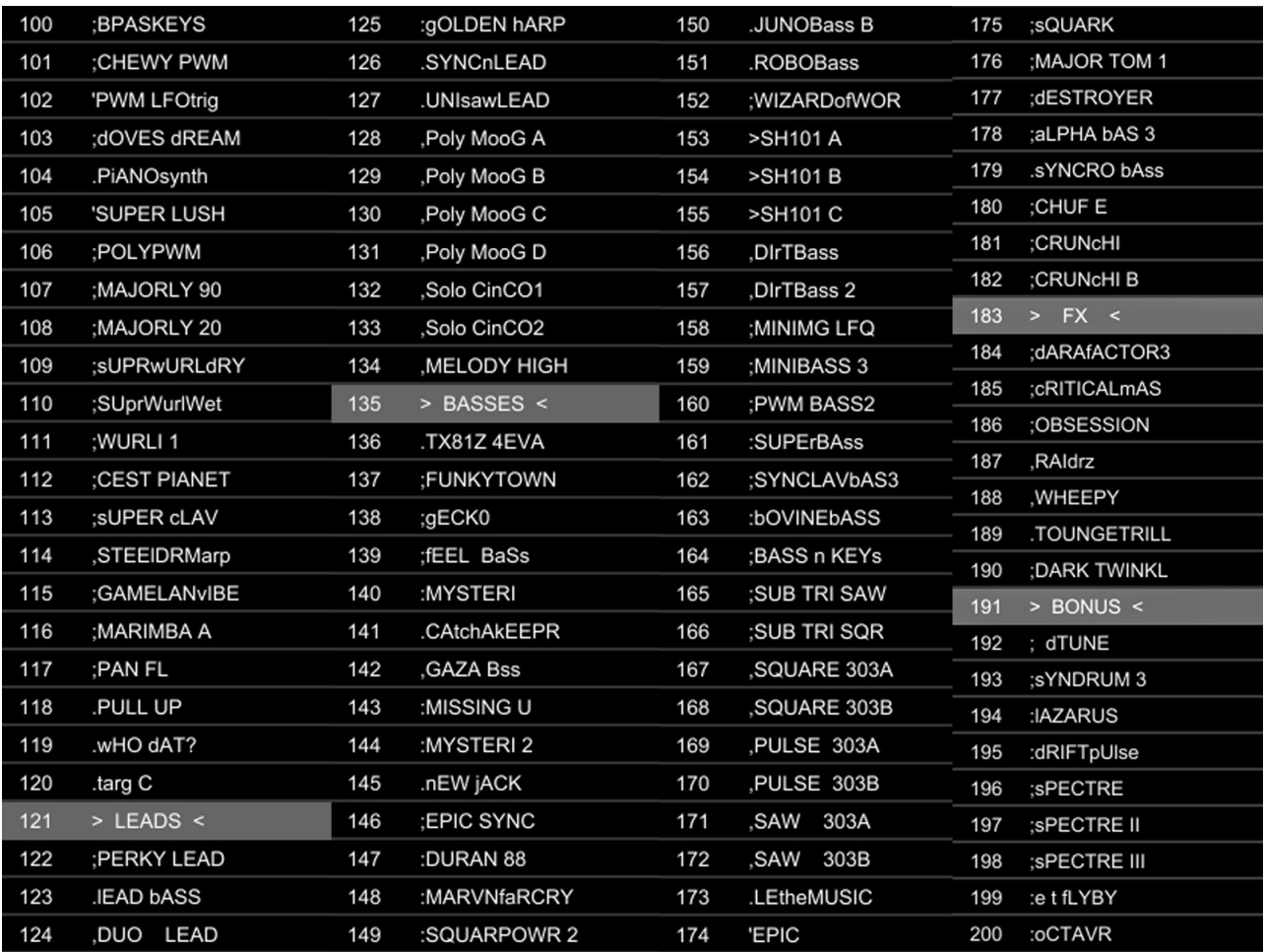

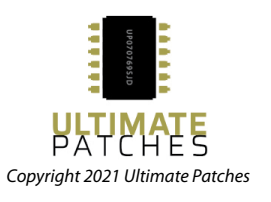

### **VOLUME TWO PATCH LIST**

#### Patches are categorized into **Arps, Keys+Leads, Basses and FX:**

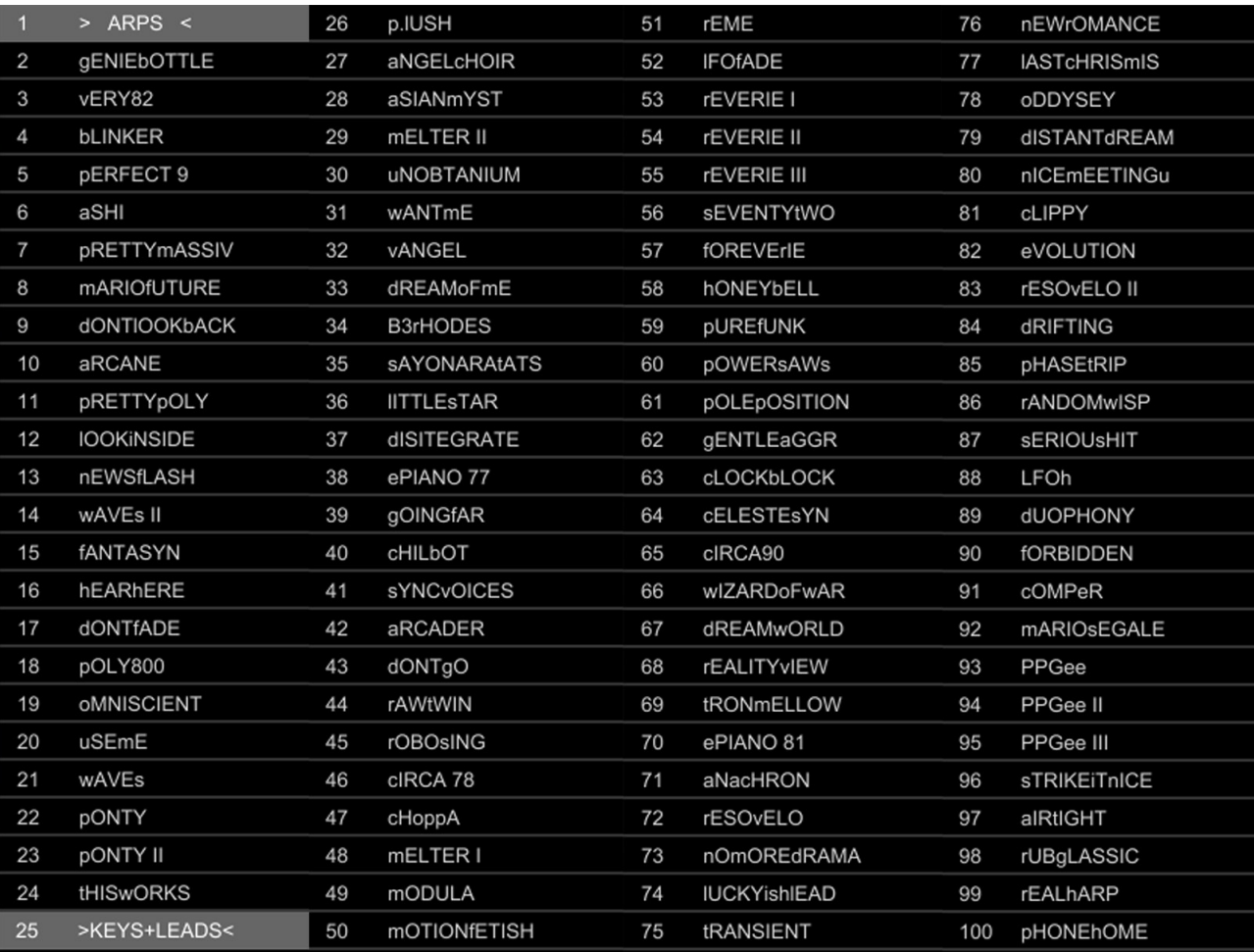

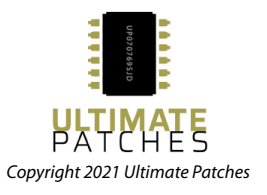

### **VOLUME TWO PATCH LIST** (CONTINUED)

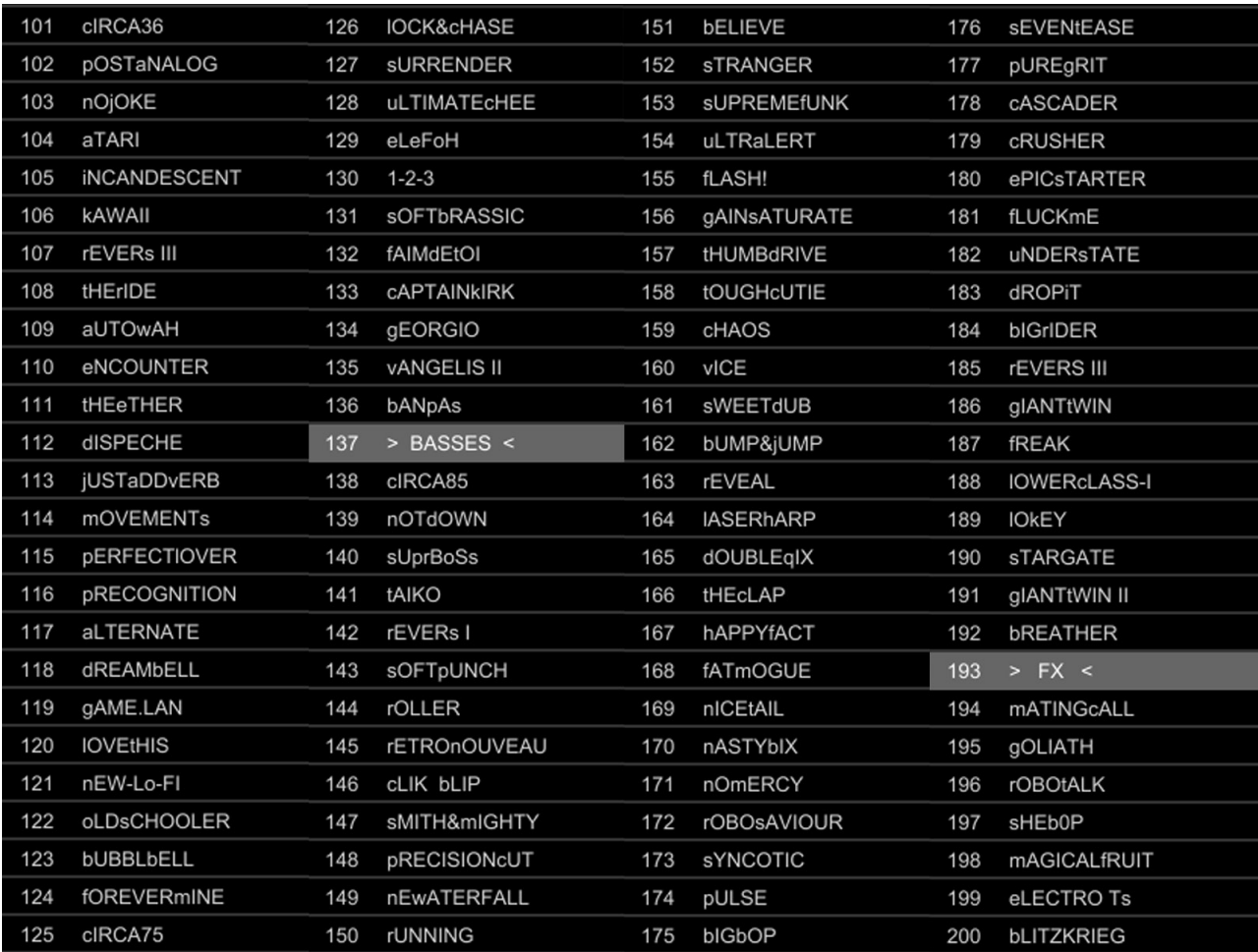

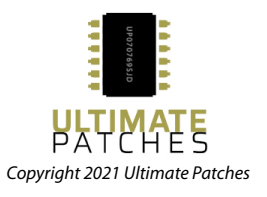